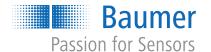

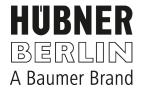

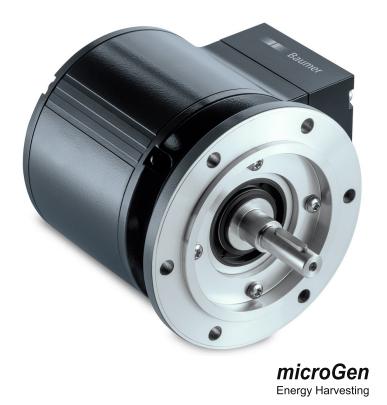

**Operating Manual** 

# **List of contents**

| 1 | Abou  | ut this document                                                                                 | 4  |
|---|-------|--------------------------------------------------------------------------------------------------|----|
|   | 1.1   | Purpose                                                                                          | 4  |
|   | 1.2   | Warnings in this manual                                                                          | 4  |
|   | 1.3   | Labels in this manual                                                                            | 4  |
|   | 1.4   | Disclaimer                                                                                       | 4  |
|   | 1.5   | Scope of delivery                                                                                | 5  |
|   | 1.6   | Name plate                                                                                       | 5  |
|   | 1.7   | Maintenance and service life                                                                     | 6  |
|   | 1.8   | Approvals and warranty                                                                           | 6  |
|   | 1.9   | Temperature range for operation and storage                                                      | 6  |
| 2 | Gene  | eral information                                                                                 | 7  |
| 3 | Trans | sport and storage                                                                                | 8  |
|   | 3.1   | Transport                                                                                        | 8  |
|   | 3.2   | Delivery inspection                                                                              | 8  |
|   | 3.3   | Storage                                                                                          | 8  |
| 4 | Desc  | ription                                                                                          | 9  |
|   | 4.1   | Rotary encoder                                                                                   |    |
|   | 4.2   | Mounting accessories (not included)                                                              | 10 |
|   | 4.3   | Required tools                                                                                   | 10 |
| 5 | Insta | llation                                                                                          | 11 |
|   | 5.1   | Mounting with EURO flange B10                                                                    | 11 |
|   |       | 5.1.1 Attach coupling onto encoder shaft                                                         |    |
|   |       | 5.1.2 Mounting encoder onto drive shaft                                                          |    |
|   | 5.2   | Mounting with base B3                                                                            |    |
|   |       | 5.2.2 Mounting encoder onto drive shaft                                                          |    |
|   | 5.3   | Maximum permitted tolerances for mounting errors when using the Baumer Hübner K 35 spring washer | 17 |
|   | 5.4   | Notes when using a claw coupling (e.g. ROTEX®)                                                   | 17 |
| 6 | Elect | rical installation                                                                               | 19 |
|   | 6.1   | EtherCAT                                                                                         | 20 |
|   |       | 6.1.1 EtherCAT features                                                                          |    |
|   |       | 6.1.2 Pin assignment EtherCAT                                                                    |    |
|   |       | 6.1.2.1 Mating connector (4-pin, A-coded)                                                        |    |
|   | 6.2   | Terminal box                                                                                     |    |
|   | J     | 6.2.1 Pin assignment at terminal box                                                             |    |
|   |       | 6.2.2 Output signals additional incremental output (optional)                                    |    |
|   |       | 6.2.3 Switching level additional output incremental (optional)                                   | 23 |

List of contents

|   |       | 6.2.4     | Programming interface (only for programmable variant)   |    |
|---|-------|-----------|---------------------------------------------------------|----|
|   |       | 6.2.5     | LED activity indicator                                  | 23 |
|   |       | 6.2.6     | Output switching behavior Speed switch (optional)       | 24 |
|   |       | 6.2.7     | Connecting the supply cable                             | 24 |
|   |       | 6.2.8     | Terminals assignment                                    | 25 |
|   | 6.3   | Z-PA.SI   | DL.1 WLAN adapter: Programming device for HMG10P/PMG10P | 25 |
| 7 | Disas | ssembly   |                                                         | 27 |
|   | 7.1   | Uninsta   | ll when using EURO flange B10                           | 28 |
|   |       | 7.1.1     | Uninstall encoder from drive shaft                      |    |
|   | 7.2   | Uninsta   | ll with base B3                                         | 30 |
|   |       | 7.2.1     | Uninstall encoder from drive shaft                      |    |
| 8 | Tech  | nical dat | a                                                       | 32 |
|   | 8.1   | Solid sh  | aft encoder dimensions with EURO flange B10             | 33 |
|   | 8.2   | Solid sh  | aft encoder dimensions with housing base B3             | 34 |

1 | About this document Baumer

# 1 About this document

# 1.1 Purpose

This operating manual (subsequently referred to as *manual*) allows the safe and efficient handling of the product .

The manual does not provide instructions on operating the machine in which the product is integrated. Information on this is found in the operating manual of the machine.

The manual is a constituent part of the product. It must be kept in the immediate vicinity of the product and must be accessible to personnel at all times.

Personnel must have carefully read and understood this manual before beginning any work. The basic prerequisite for safe working is compliance with all safety instructions and handling instructions given in this manual.

In addition, the local occupational health and safety regulations and general safety regulations apply.

The illustrations in this manual are examples only. Deviations are at the discretion of Baumer at all times.

# 1.2 Warnings in this manual

Warnings draw attention to potential personal injury or material damage. The warnings in this manual indicate different hazard levels:

| Symbol | Warning term | Explanation                                                                                                    |
|--------|--------------|----------------------------------------------------------------------------------------------------|
|        | DANGER       | Indicates an imminent potential danger with high risk of death or serious personal injury if not being avoided. |
|        | WARNING      | Indicates potential danger with medium risk of death or (serious) personal injury if not being avoided.         |
|        | CAUTION      | Indicates a danger with low risk, which could lead to light or medium injury if not avoided.                    |
|        | NOTE         | Indicates a warning of material damage.                                                                         |
| -,     | INFO         | Indicates practical information and tips that enable optimal use of the devices.                                |

#### 1.3 Labels in this manual

| Identifier     | Use                                          | Example                                            |
|----------------|----------------------------------------------|----------------------------------------------------|
| Dialog element | Indicates dialog elements.                   | Click the <b>OK</b> button.                        |
| Unique name    | Indicates the names of products, files, etc. | Internet Explorer is not supported in any version. |
| Code           | Indicates entries.                           | Enter the following IP address:                    |

#### 1.4 Disclaimer

The manufacturer is not liable for personal injury and/or property damage resulting from improper use of the device.

# 1.5 Scope of delivery

The scope of delivery includes:

- 1 x rotary encoder
- 1 x instruction manual
- 1 x General information leaflet

In addition, you can find the following information, among other things, in digital format at <a href="https://www.baumer.com">www.baumer.com</a>:

- Data sheet
- Manual EtherCat
- 3D CAD drawing
- XML file for the EtherCAT connection
- Certificates (e.g. EU declaration of conformity)

#### Also see about this

- Rotary encoder [▶ 9]
- Mounting accessories (not included) [▶ 10]

# 1.6 Name plate

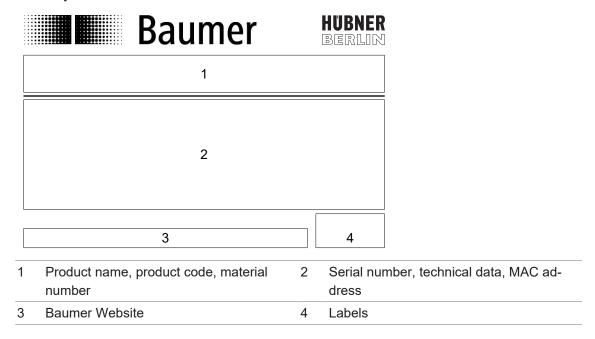

1 | About this document Baumer

#### 1.7 Maintenance and service life

The device may only be opened for assembly and maintenance work as described in the present instruction manual. Any repair or maintenance work requiring fully opening the device must be carried out by the manufacturer only.

Do not perform any modifications at the device.

The expected service life of the device depends on the ball bearings featuring permanent lubrication.

For any queries or subsequent deliveries refer to the product data specified on the device label, in particular type and serial number.

# 1.8 Approvals and warranty

Declaration of conformity according to the prevailing country-specific directives.

We grant a 2-year warranty in line with the conditions of the German Electrical and Electronic Manufacturers' Association (ZVEI).

#### **INFO**

#### warranty seal

Any breaking of the seal provided at the device will result in loss of warranty.

# 1.9 Temperature range for operation and storage

The storage temperature of the device ranges from -15 ... +70 °C

The device operating temperature range ranges between -40 ... +85 °C, measured at housing.

# 2 General information

#### Intended use

This product is a precision device and serves the detection of items, objects, or physical measurement variables and the preparation or provision of measured values as electric variables for the higher-level system.

Unless specifically labeled, this product may not be used in explosive environments.

### Commissioning

Assembly, installation, and calibration of this product may only be performed by a specialist.

#### Installation

Only use the fasteners and fastener accessories intended for this product for installation. Outputs not in use must not be wired. Unused wires of cable outputs must be insulated. Do not go below the permissible cable bending radii. Disconnect the system from power before the product is electrically connected. Use shielded cables to prevent electro-magnetic interference. If the customer assembles plug connections on shielded cables, then EMC-version plug connections should be used and the cable shield must be connected to the plug housing across a large surface area.

#### **Disposal (environmental protection)**

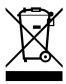

Used electrical and electronic devices may not be disposed of in household waste. The product contains valuable raw materials that can be recycled. Therefore dispose of this product at the appropriate collection point. For additional information visit www.baumer.com.

3 | Transport and storage Baumer

# 3 Transport and storage

# 3.1 Transport

#### NOTICE

#### Material damage due to improper transport.

- a) Ensure maximum diligence when unloading the delivered packages as well as when transporting them inside the company.
- b) Note the information and symbols on the packaging.
- c) Only remove packaging immediately before mounting.

# 3.2 Delivery inspection

Upon receipt immediately inspect the delivery for completeness and transport damage.

Claim any defect as soon as it is detected. Damages can only be claimed within the applicable claims deadlines.

In case of externally visible transport damage, proceed as follows:

#### Instruction:

- a) Do not accept the delivery or only with reservations.
- b) Note the scope of the damage on the transport documents or the delivery slip of the carrier.
- c) Initiate the claim.

# 3.3 Storage

Store the product at the following conditions:

- Use the original packaging for storage.
- Do not store outdoors.
- Store dry and free from dust.
- Do not expose to aggressive media.
- Keep away from the sun.
- Avoid mechanical agitation.
- Storage temperature: -15 ... +70 °C...
- When storing for longer than 3 months, regularly check the general state of all parts and the packaging.

Baumer Description | 4

# 4 Description

# 4.1 Rotary encoder

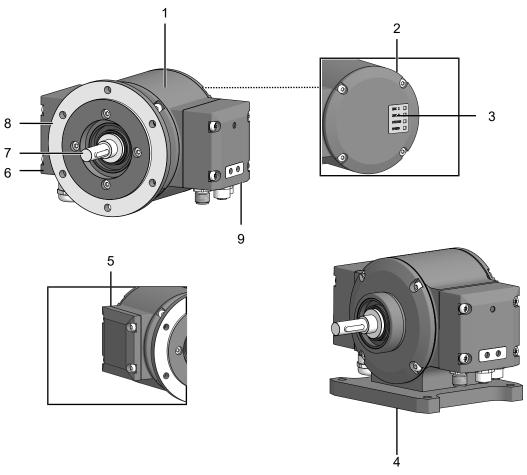

III. 1: Description PMG10

| 1 | Housing                                                                                                | 2 | Cover                                                                                                  |
|---|----------------------------------------------------------------------------------------------------|---|----------------------------------------------------------------------------------------------------|
| 3 | LED activity indicator                                                                                 | 4 | Housing base B3 (according to product variant)                                                         |
| 5 | Blind cover (device without additional output, without speed switch and without programming interface) | 6 | Additional incremental output (optional), speed switch (optional), programming interface (PMG10P only) |
| 7 | Solid shaft with key                                                                                   | 8 | EURO flange B10 (according to product variant)                                                         |
| 9 | Bus terminal box                                                                                       |   |                                                                                                    |

4 | Description Baumer

# 4.2 Mounting accessories (not included)

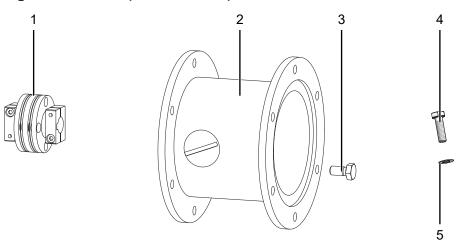

III. 2: Mounting accessories

- 1 Spring washer coupling K35, available as 2 accessory
- 3 Mounting screw M6x16 mm for attachment device, ISO 4017 (for EURO flange B10 mount)
- Washer B6 to fasten housing base, DIN137 (for housing base B3 mount)
- Mounting device, customer-specific (for EURO flange B10 mount)
- M6x20 mm screw for fastening the housing base, ISO 4017 (for housing base B3 mount)

# 4.3 Required tools

- **Q** 2.5 mm
- ○ 10 mm, 22 mm
- **②** T20

# 5 Installation

# NOTICE

#### Equipment damage due to mechanical shock

Strong vibration may lead to overload by constraining force.

- a) Never apply force. If properly assembled, everything fits smoothly together.
- b) Use only suitable tools for disassembly (see chapter on disassembly).

### NOTICE

#### Equipment damage by adhering liquids

Sticky liquids may damage sensing unit and ball bearings. Disassembling a device which is stuck to the axis can lead to destruction.

a) Do not use adhesive liquids to fasten the device.

# 5.1 Mounting with EURO flange B10

#### 5.1.1 Attach coupling onto encoder shaft

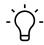

#### **INFO**

Baumer recommends to use the Baumer Hübner K 35 spring disc coupling to connect the rotary encoder and the drive shaft of the following device. The Baumer Hübner K 35 spring disc coupling can be pushed onto the drive shaft without axial pressure.

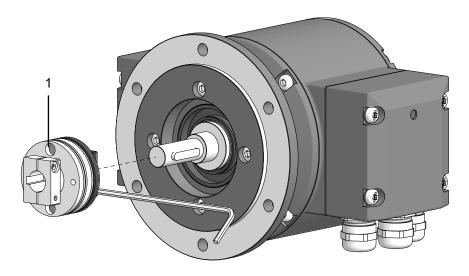

III. 3: Attach coupling onto encoder shaft

1 Coupling

#### **Tools**

Q 2.5 mm

5 | Installation Baumer

#### Instruction:

- a) Attach the coupling onto the encoder shaft according to the related mounting instructions.
- b) When using the K 35 spring washer of Baumer Hübner, consider the maximum permitted tolerances for mounting errors.
- c) Fasten the coupling at the specified torque (K 35: Mt = 1 Nm (plastic side), Mt =  $1.3 \pm 10\%$  Nm (metal side)). Observe the remarks in the spring washer assembly instructions.

#### Also see about this

Maximum permitted tolerances for mounting errors when using the Baumer Hübner K 35 spring washer [▶ 17]

#### 5.1.2 Mounting encoder onto drive shaft

#### ⚠ DANGER

#### Injuries caused by shaft rotation

Hair and clothing may get caught in rotating shafts which may lead to serious personal injury.

- a) Make sure the device is idle.
- b) Before performing any work at the device, make sure power supply is and remains disconnected.

# 

#### **Explosion**

Sparks may cause fire or explosion.

a) Do not use the device in the near vicinity of explosive or highly flammable materials.

#### NOTICE

#### Equipment damage by mechanical overload

Mounting under tension may cause overload by constraining forces.

- a) Observe the mounting instructions.
- b) Observe the specified distances and/or angles.

#### NOTICE

#### Ball bearing damage caused by hard impacts on coupling

Hard shaft impacts imposed on parts of the coupling can damage the ball bearings and therefore are not permitted. If properly selected, the components can be easily assembled without applying any axial pressure.

a) Otherwise, check and correct the dimensions and tolerances.

#### NOTICE

Severe runout errors of the drive shaft reduce service life and may cause angular errors.

Severe runout errors of the drive shaft cause vibrations that cut down on the encoder service live and may cause angular errors.

a) Keep runout errors of drive shaft down to a minimum (recommended: ≤ 0.03 mm; maximum: ≤ 0.2 mm).

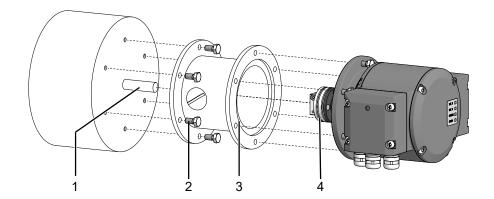

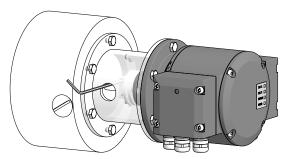

III. 4: Installing encoder, mounting device and coupling

| 1 | Drive shaft                    | 2 | Mounting screw M6x16 mm for attachment device (ISO 4017) |
|---|--------------------------------|---|----------------------------------------------------------|
| 3 | Attachment device (customized) | 4 | Coupling                                                 |

#### **Tools**

- 0 2.5 mm
- ○ 10 mm

#### Instruction:

- a) Prior to installation, check the drive runout error and dimensions.
- b) Mount the encoder in a way ensuring the electrical connection is protected against direct water ingress.
- c) Apply grease onto the drive shaft.
- d) Mount the attachment device (customer-specific) to the drive using the fastening screws.
- e) Push coupling onto the encoder shaft and tighten to the specified torque.

K35 permitted tightening torque:

 $Mt = 1 \pm 10 \% Nm (plastic side)$ 

 $Mt = 1.3 \pm 10 \% Nm (metal side)$ 

- f) Mount the encoder using suitable screws, e.g. M6x16 mm (ISO 4017) onto the B10 flange of drive or attachment device (customer-specific).
- g) Fasten the coupling on the drive shaft.

K35 Permitted tightening torque:

Mt = 1 ±10 % Nm (plastic side)

 $Mt = 1.3 \pm 10 \% Nm (metal side)$ 

Observe the remarks in the data sheet and the coupling assembly instructions.

5 | Installation Baumer

# 5.2 Mounting with base B3

#### 5.2.1 Attach coupling onto encoder shaft

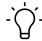

#### **INFO**

Baumer recommends to use the Baumer Hübner K 35 spring disc coupling to connect the rotary encoder and the drive shaft of the following device. The Baumer Hübner K 35 spring disc coupling can be pushed onto the drive shaft without axial pressure.

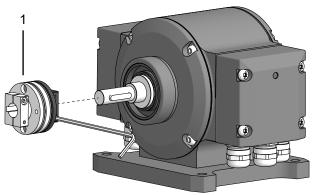

III. 5: Attach coupling onto encoder shaft

1 Coupling

#### **Tools**

• 0 2.5 mm

#### Instruction:

- a) Mount the coupling on the encoder shaft, observe the related mounting instructions.
- b) When using the K 35 spring washer of Baumer Hübner, consider the maximum permitted tolerances for mounting errors.
- c) Fasten the coupling at the specified torque (K 35: Mt = 1 Nm (plastic side), Mt =  $1.3 \pm 10\%$  Nm (metal side)). Observe the remarks in the spring washer assembly instructions.

#### Also see about this

Maximum permitted tolerances for mounting errors when using the Baumer Hübner K 35 spring washer [▶ 17]

14

Baumer Installation | 5

### 5.2.2 Mounting encoder onto drive shaft

### **⚠** DANGER

#### Injuries caused by shaft rotation

Hair and clothing may get caught in rotating shafts which may lead to serious personal injury.

- a) Make sure the device is idle.
- b) Before performing any work at the device, make sure power supply is and remains disconnected.

# **⚠** DANGER

#### **Explosion**

Sparks may cause fire or explosion.

a) Do not use the device in the near vicinity of explosive or highly flammable materials.

#### NOTICE

Severe runout errors of the drive shaft reduce service life and may cause angular errors.

Severe runout errors of the drive shaft cause vibrations that cut down on the encoder service live and may cause angular errors.

a) Keep runout errors of drive shaft down to a minimum (recommended: ≤ 0.03 mm; maximum: ≤ 0.2 mm).

#### NOTICE

#### Equipment damage by mechanical overload

Mounting under tension may cause overload by constraining forces.

- a) Observe the mounting instructions.
- b) Observe the specified distances and/or angles.

5 | Installation Baumer

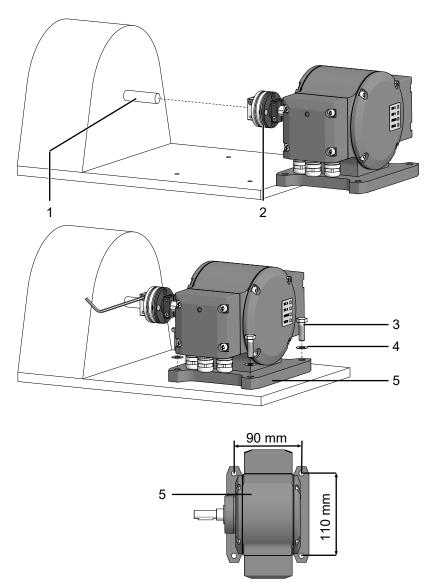

III. 6: Mounting encoder onto drive shaft

| 1 | Drive shaft                                              | 2 | Coupling                                           |
|---|----------------------------------------------------------|---|----------------------------------------------------|
| 3 | M6x20 mm screw for fastening the housing base (ISO 4017) | 4 | Washer B6 for fastening the housing base (DIN 137) |
| 5 | Housing foot (according to product variant)              |   |                                                    |

#### Tools

- 2.5 mm
- ○ 10 mm

### Instruction:

- a) Prior to installation, check the drive runout error and dimensions.
- b) Mount the encoder in a way ensuring the electrical connection is protected against direct water ingress.
- c) Apply grease onto the drive shaft.
- d) Push the encoder coupling onto the shaft of the drive.
- e) In doing so, align encoder and drive shaft to minimize parallel offset and angular errors.
- f) Mount the encoder to the base using the screws (4x) and washers (4x).

g) Fasten the coupling onto the shaft of the drive at a torque of 1.3 ±10 % Nm.

Observe the remarks in the data sheet and the coupling assembly instructions.

# 5.3 Maximum permitted tolerances for mounting errors when using the Baumer Hübner K 35 spring washer

# NOTICE

#### Damage to the encoder ball bearings.

Hard impacts of the drive shaft imposed on coupling parts may damage the ball bearings.

a) Prevent any hard impacts of the drive shaft on coupling parts.

#### Instruction:

- a) Mount the drive with small angular error and parallel offset.
- b) Note the following allowable mounting errors:

The figure shows the device with EURO flange B10, the same maximum permissible mounting errors must be observed for the device with housing foot B3.

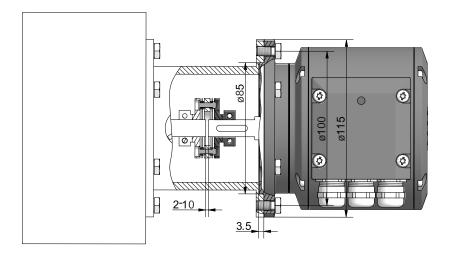

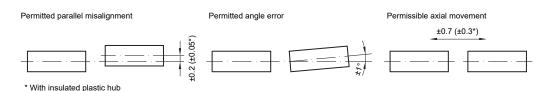

III. 7: Permissible mounting errors (dimensions in mm)

# 5.4 Notes when using a claw coupling (e.g. ROTEX®)

#### NOTICE

Damage to the rotary encoder due to incorrect mounting of the claw coupling.

Blocking of the two coupling halves (coupling claws lie face to face) can damage the rotary encoder.

- a) Make sure that the coupling claws do not block.
- b) Make sure that there is no direct axial stop on the device shaft.

5 | Installation Baumer

#### Instruction:

• Observe the distances L and L1 when mounting the claw coupling.

These distances apply to the device with EURO flange B10 with a depth caliper.

# Instruction:

• When mounting with housing foot B3, keep the distance L1.

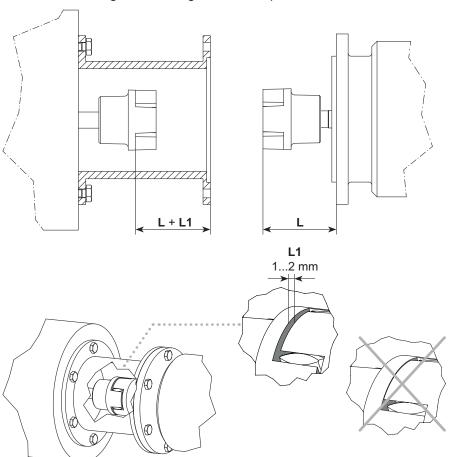

III. 8: Correct assembly of a claw coupling

# 6 Electrical installation

#### DANGER

#### Injury by to secondary damage

Encoder failure or incorrect signals may entail system control errors.

a) Eliminate secondary encoder damage by the relevant safety precautions in the downstream electronics.

#### NOTICE

#### Sensor damage due to faulty power supply.

The sensor can be damaged due to faulty power supply.

a) Operate the sensor only with protected low voltage and safe electrical isolation of protection class III.

#### NOTICE

#### Sensor damage or unintended operation due to work on live parts.

Work on live parts may lead to unintentional operation.

- a) Disconnect the power before carrying out any cable.
- b) Disconnect the power before connecting or disconnecting electrical connections.

#### NOTICE

#### Sensor damage by excessive switching voltage.

The sensor's overload limit is for protection only and not intended as limit for the permanently switching voltage.

a) Make sure that the maximum permitted switching voltage is not exceeded.

6 | Electrical installation Baumer

#### 6.1 EtherCAT

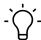

# **INFO**

Use only supply cables and connectors compliant to the EtherCAT guideline.

#### 6.1.1 EtherCAT features

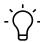

#### **INFO**

Detailed instructions for the EtherCAT interface as well as the XML file can be found on the Baumer website <a href="https://www.baumer.com">www.baumer.com</a>.

| Fieldbus protocol | EtherCAT                                                            |
|-------------------|---------------------------------------------------------------------|
| Device profile    | Device Profile for Encoders V 1.0                                   |
| Operating modes   | CoE (CANopen over EtherCAT) DSP406                                  |
| Features          | 100 MBaud Ethernet                                                  |
|                   | Automated address allocation                                        |
|                   | Distributed clock for precise synchronization                       |
|                   | Optional device configuration to act as "reference clock"           |
|                   | Factory setting 10 byte PDO, configurable                           |
|                   | 4 byte PDO / 2 byte PDO for shorter cycle times                     |
| Process data      | Position value, warnings, system time                               |
| Cycle times       | Depending on encoder type, enabled scaling function and PDO length. |
|                   | Minimum cycle time: 62.5 μs                                         |
| Synchronisation   | 0x00 Free Run, not synchronized                                     |
|                   | 0x03 Distributed clocks DS, synchronized with SYNCO/SYNC1 Event     |

# 6.1.2 Pin assignment EtherCAT

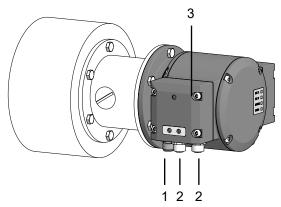

III. 9: Terminals PMG10 EtherCAT

| 1 Male connector (4-pin, A-encoding) 2 Mating connector (4-contact, D-encoding) |
|---------------------------------------------------------------------------------|
|---------------------------------------------------------------------------------|

3 Bus terminal box

# 6.1.2.1 Mating connector (4-pin, A-coded)

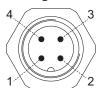

III. 10: Mating connector (4-pin, A-coded)

| Pin | Connection | Description                  |
|-----|------------|------------------------------|
| 1   | UB         | Operating voltage 10-30 V DC |
| 2   | -          | Do not use                   |
| 3   | GND        | Ground connection for UB     |
| 4   | -          | Do not use                   |

# 6.1.2.2 Mating connector (4-contact D-coded)

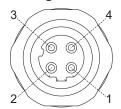

III. 11: Mating connector (4-contact, D-coded)

| PIN | Connection | Description        |
|-----|------------|--------------------|
| 1   | TxD+       | Data transmitted + |
| 2   | RxD+       | Data received +    |
| 3   | TxD-       | Data transmitted - |
| 4   | RxD-       | Data received -    |

6 | Electrical installation Baumer

# 6.2 Terminal box

# 6.2.1 Pin assignment at terminal box

| Connection       | Description                                                                       |
|------------------|-----------------------------------------------------------------------------------|
| Ub <sup>1</sup>  | Operating voltage                                                                 |
| 0V <sup>1</sup>  | Ground connection                                                                 |
| A+ I             | Output signal channel 1                                                           |
| A- <sup>1</sup>  | Output signal channel 1 inverted                                                  |
| B+ <sup>I</sup>  | Output signal channel 2 (90° shift to channel 1)                                  |
| B- <sup>1</sup>  | Output signal channel 2 inverted                                                  |
| R+ <sup>I</sup>  | Zero pulse (reference signal)                                                     |
| R- <sup>1</sup>  | Zero pulse inverted                                                               |
| nE+ <sup>1</sup> | System OK+ / Error output                                                         |
| nE- <sup>1</sup> | System OK / Error output inverted                                                 |
| SP+ "            | DSL_OUT1 / speed switch (open collector     or semiconductor relay    )           |
| SP- "            | DSL_OUT2 / Speed switch (0 V <sup>III</sup> or semiconductor relay <sup>III</sup> |
| SA IV            | RS485+ / programming interface                                                    |
| SB IV            | RS485 / programming interface                                                     |
| dnu              | do not use                                                                        |
|                  |                                                                                   |

Additional output incremental (optional)

# 6.2.2 Output signals additional incremental output (optional)

At positive rotating direction

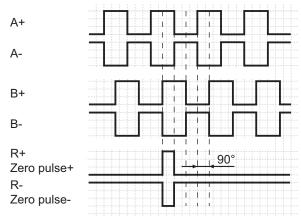

*III.* 12: Output signals with positive direction of rotation (zero pulse R+ and R- are only available at additional output II)

Speed switch (optional)

According to product variant

Programming interface (programmable product variant only)

# 6.2.3 Switching level additional output incremental (optional)

| Switching level     | TTL/RS422           | TTL/HTL (Vin = Vout) <sup>1</sup> |
|---------------------|---------------------|-----------------------------------|
| High/Low            | ≥ 2,5 V / ≤ 0,5 V   | ■ ≥ 2,5 V / ≤ 0,5 V (TTL)         |
|                     |                     | ■ ≥ Ub - 3 V / ≤ 1,5 V (HTL)      |
| Transmission length | ≤ 550 m bei 100 kHz | ■ ≤ 550 m bei 100 kHz (TTL)       |
|                     |                     | ■ ≤ 350 m bei 100 kHz (HTL)       |
| Output frequency    | ≤ 600 kHz           | ■ ≤ 600 kHz (TTL)                 |
|                     |                     | ■ ≤ 350 kHz (HTL)                 |

The TTL/HTL output (Vin = Vout) at the additional output II incremental is galvanically isolated and requires a separate voltage supply.

Tab. 1: Switching level additional output incremental (optional)

### 6.2.4 Programming interface (only for programmable variant)

Encoder parameters such as additional output, switch-off and switch-on speeds or also the switching hysteresis can be changed and read out via connection SA and SB. The Z-PA.SDL1 WLAN adapter can be used for encoder access via web browser.

#### Also see about this

■ Z-PA.SDL.1 WLAN adapter: Programming device for HMG10P/PMG10P [ 25]

#### 6.2.5 LED activity indicator

| LED                            | red                                           | green                       |
|--------------------------------|-----------------------------------------------|-----------------------------|
| INC1                           | No function                                   | No function                 |
| INC2 (additional output incre- | <ul><li>Undervoltage</li></ul>                | OK                          |
| mental                         | <ul><li>Overload</li></ul>                    |                             |
|                                | <ul><li>Excess temperature</li></ul>          |                             |
| Status                         | Internal error                                | OK                          |
| Speed                          | Speed higher than switching speed (overspeed) | Speed below switching speed |

Tab. 2: LED activity indicator

6 | Electrical installation Baumer

#### 6.2.6 Output switching behavior Speed switch (optional)

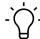

#### **INFO**

Default switching speed is 6000 rpm for HMG10P and PMG10P. HMG10 and PMG10 without programming interface come with the individually ordered permanent switching speed.

| Event                                            | Speed switching output state                                                                                                    |
|--------------------------------------------------|----------------------------------------------------------------------------------------------------|
| During initialization                            | High-impedance (overspeed)                                                                                                    |
| After initialization and speed being ≤ -ns (off) | High-impedance (overspeed)                                                                                                    |
| -ns (off) < speed ≤ -ns (on)                     | Status unchanged                                                                                                    |
|                                                  | Device rotation within this speed range during initialization results in status low-impedance (no overspeed) after initialization |
| -ns (on) < speed ≤ +ns (on)                      | Low impedance (No overspeed)                                                                                                    |
| +ns (on) ≤ speed < +ns (off)                     | Status unchanged                                                                                                    |
|                                                  | Device rotation within this speed range during initialization results in status low-impedance (no overspeed) after initialization |
| +ns (off) ≤ speed                                | High-impedance (overspeed)                                                                                                    |

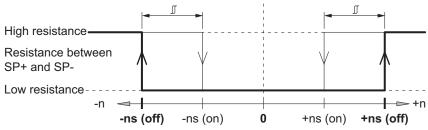

n = Speed

**+ns (off)** = Switch-off speed at shaft rotation in positive rotating direction\*

-ns (off) = Switch-off speed at shaft rotation in negative rotating direction\*

Switching hysteresis *I*: 10...100 % (factory setting = 10 % min. 1 Digit)

+ns (on) = Switch-on speed at shaft rotation in positive rotating direction\*

-ns (on) = Switch-on speed at shaft rotation in negative rotating direction\*

#### 6.2.7 Connecting the supply cable

#### NOTICE

#### Equipment damage due to dust or moisture

Inappropriate cable diameters may entail ingress of dust or moisture. In this case, the protection class is no longer ensured causing device failure or malfunction.

a) Use only appropriately sized cables to make sure the specified protection class is being ensured.

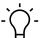

#### INFO

Connection cables are not included in delivery.

#### Tools

- 🗘 t20
- 22 mm

#### Instruction:

- a) Loosen the screws at the terminal box.
- b) Lift the terminal box off the encoder.
- c) Loosen the cable gland at the terminal box.
- d) Insert the supply cables into the cable gland, let stick out approx. 50 mm of cable.
- e) Assign the supply cables to the terminals.
- f) Attach the cable gland to the terminal box.
- g) Mount the terminal box at the encoder. For doing so, tighten the screws with a torque of 2-3 Nm.

#### 6.2.8 Terminals assignment

#### NOTICE

### Operating voltage present at the outputs results in encoder damage.

The encoder might be damaged by any operating voltage being present at the outputs.

a) Make sure that no operating voltage is present at the outputs.

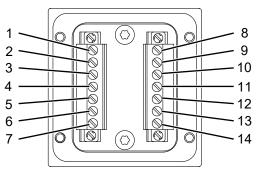

III. 13: Terminals assignment

| 1  | dnu / SP+ <sup>1</sup> | 2  | dnu / A+ <sup>II</sup> |
|----|------------------------|----|------------------------|
| 3  | dnu / A- "             | 4  | dnu / B+ <sup>II</sup> |
| 5  | dnu / B- "             | 6  | Ub "                   |
| 7  | 0 V "                  | 8  | dnu / SP- <sup>1</sup> |
| 9  | nE+ "                  | 10 | nE- "                  |
| 11 | dnu / R+ <sup>II</sup> | 12 | dnu / R- "             |
| 13 | dnu / SA III           | 14 | dnu / SB III           |
|    |                        |    |                        |

Speed switch (optional)

# 6.3 Z-PA.SDL.1 WLAN adapter: Programming device for HMG10P/PMG10P

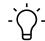

#### **INFO**

For detailed function descriptions refer to the WLAN adapter installation and operating instructions.

Additional output incremental (optional)

Programming interface (programmable product variant only)

6 | Electrical installation Baumer

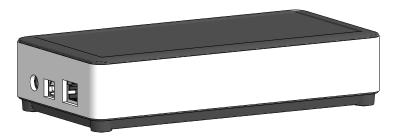

III. 14: Z-PA.SDL.1 WLAN adapter (ordering ref.: 11190106)

The Z-PA.SDL.1 WLAN adapter is for programming and monitoring the HMG10P/PMG10P encoder series.

The following encoder parameters enable parameterization (according to encoder version):

- Additional output (ppr number)
- Switch off / on speed
- Switching hysteresis

Programmer configuration and operation is via web browser.

Baumer Disassembly | 7

# 7 Disassembly

# NOTICE

# Equipment damage due to mechanical impact

Strong vibration may lead to overload by constraining force.

- a) Never apply force. If properly performed, all components can be uninstalled smoothly.
- b) Use only suitable tools to uninstall.

# NOTICE

#### Equipment damage by adhering liquids

Sticky liquids may damage sensing unit and ball bearings. Disassembling a device which is stuck to the axis can lead to destruction.

a) Do not use adhesive liquids to fasten the device.

7 | Disassembly Baumer

# 7.1 Uninstall when using EURO flange B10

#### 7.1.1 Uninstall encoder from drive shaft

# **⚠** DANGER

#### Burns caused by heat

The device heats up at high speeds. There is a risk of getting burned after use.

- a) Avoid overheating the device.
- b) Wear suitable protective gloves and clothing.

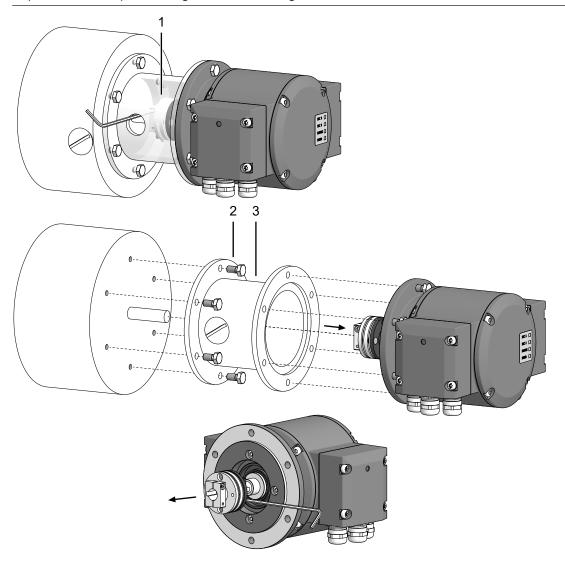

III. 15: Uninstall encoder, mounting device and coupling

1 Coupling

- Mounting screw M6x16 mm for attachment device (ISO 4017)
- 3 Attachment device, customized

#### Tools

- 0 2.5 mm
- ○ 10 mm

Baumer Disassembly | 7

#### Instruction:

- a) Disconnect all electrical connections.
- b) Loosen the the coupling on the drive shaft.

  Observe the notes in the data sheet and the coupling assembly instructions.
- c) Loosen the encoder from the drive's attachment device.
- d) Remove the encoder drive's attachment device.
- e) Uninstall the attachment device.
- f) Remove the coupling from the encoder.

7 | Disassembly Baumer

# 7.2 Uninstall with base B3

#### 7.2.1 Uninstall encoder from drive shaft

# **⚠** DANGER

# Burns caused by heat

The device heats up at high speeds. There is a risk of getting burned after use.

- a) Avoid overheating the device.
- b) Wear suitable protective gloves and clothing.

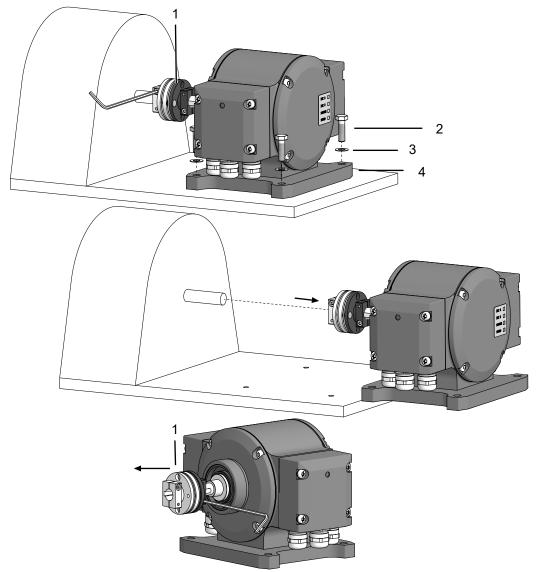

III. 16: Uninstall encoder, mounting device and coupling

| 1 | Coupling                            | 2 | M6x20 mm screw for fastening the housing base (ISO 4017) |
|---|-------------------------------------|---|----------------------------------------------------------|
| 3 | Washer B6 for fastening the housing | 4 | Housing base                                             |
|   | base (DIN 137)                      |   |                                                          |

#### Tools

- 0 2.5 mm
- ○ 10 mm

Baumer Disassembly | 7

#### Instruction:

- a) Disconnect all electrical connections.
- b) Loosen the the coupling on the drive shaft.

  Observe the notes in the data sheet and the coupling assembly instructions.
- c) Remove the encoder from the base.
- d) Remove the coupling from the encoder.

8 | Technical data Baumer

# 8 Technical data

| Electrical Data  Operating voltage Ub  10-30 V DC (Ub (Bus)) 4,75-30 V DC (Ub (Ink))  Short-circuit proof Yes  Operating current without load \$200 mA  Initializing time \$500 ms after switch-on  Sensing principle Magnetic  Fieldbus interface EtherCAT  Data rate (programming interface) 100 Mbit/s  User address Automated address allocation  Steps per turn 8192 / 13 Bit  Number of turns 65536 / 16 Bit  Incremental output Rectangle TTL/HTL, TTL/RS422  Interference immunity see data sheet and declaration of conformity  Programming interface RS485 (\$600 m) ¹  Programmable parameters Bus system (see reference at the end of the chapter)  Additional output (ppr number) ¹  Switch off / on speed ¹  Diagnostic functions Position and parameter errors  LED status indicator DUO LED and Link/Activity LEDs in bus terminal box 4 LEDs at rear of the device  Approvals see data sheet and declaration of conformity  Electrical data (Speed switch)  Switching accuracy \$2 % (or 1 digit)  Switching outputs 1 output (Open-collector " or semiconductor relay ")  Output switching performance 30 V DC; \$100 mA  Switching delay \$20 ms  Mechanical  Dimensions (flange) \$115 mm  Shaft type \$115 mm  Shaft type \$115 mm  Shaft type \$115 mm  Shaft type \$115 mm  Shaft type \$115 mm  Soutching speed ange \$100 pmm, (PMG10P: factory setting 6000 rpm)                                                                                                    |                                   | PMG10                                        |
|----------------------------------------------------------------------------------------------------|-----------------------------------|----------------------------------------------|
| 4,75-30 V DC (Ub (Ink))  Short-circuit proof Yes  Operating current without load ≤ 200 mA  Initializing time ≤ 500 ms after switch-on  Sensing principle Magnetic  Fieldbus interface EtherCAT  Data rate (programming interface) 100 Mbit/s  User address Automated address allocation  Steps per turn 8192 / 13 Bit  Number of turns 65536 / 16 Bit  Incremental output Rectangle TTL/HTL, TTL/RS422  Interference immunity see data sheet and declaration of conformity  Interference emission see data sheet and declaration of conformity  Programming interface RS485 (≤ 600 m)¹  Programmable parameters Bus system (see reference at the end of the chapter)  Additional output (ppr number)¹  Switch off / on speed¹  Diagnostic functions Position and parameter errors  LED status indicator DUO LED and Link/Activity LEDs in bus terminal box  4 LEDs at rear of the device  see data sheet and declaration of conformity  Electrical data (Speed switch)  Switching accuracy ±2 % (or 1 digit)  Switching outputs 1 output (Open-collector " or semiconductor relay ")  Output switching performance 30 V DC; ≤ 100 mA  Switching delay ≤ 20 ms  Mechanical  Dimensions (flange) Ø 115 mm  Shaft type Ø 11 mm solid shaft  Flange EURO flange B10  Protection class DIN EN 60529 IP66//P67  Operating speed ≤6000 rpm  Switching speed range in forman in solid shaft  Flange Switching speed range in s(off) = ±2 ±6000 rpm,                                                                                                    | Electrical Data                   |                                              |
| Short-circuit proof         Yes           Operating current without load         ≤ 200 mA           Initializing time         ≤ 500 ms after switch-on           Sensing principle         Magnetic           Fieldbus interface         EtherCAT           Data rate (programming interface)         100 Mbit/s           User address         Automated address allocation           Steps per turn         8192 / 13 Bit           Number of turns         65536 / 16 Bit           Incremental output         Rectangle TTL/HTL, TTL/RS422           Interference immunity         see data sheet and declaration of conformity           Interference emission         see data sheet and declaration of conformity           Programming interface         RS485 (≤ 600 m) ¹           Programmable parameters         Bus system (see reference at the end of the chapter)           Additional output (ppr number) ¹         Switch off / on speed ¹           Diagnostic functions         Position and parameter errors           LED status indicator         DUO LED and Link/Activity LEDs in bus terminal box           4 LEDs at rear of the device         see data sheet and declaration of conformity           Electrical data (Speed switch)         Switching accuracy           Switching accuracy         ±2 % (or 1 digit)           Switching del                                                                                                    | Operating voltage Ub              | 10-30 V DC (Ub (Bus))                        |
| Operating current without load       ≤ 200 mA         Initializing time       ≤ 500 ms after switch-on         Sensing principle       Magnetic         Fieldbus interface       EtherCAT         Data rate (programming interface)       100 Mbit/s         User address       Automated address allocation         Steps per turn       8192 / 13 Bit         Number of turns       65536 / 16 Bit         Incremental output       Rectangle TTL/HTL, TTL/RS422         Interference immunity       see data sheet and declaration of conformity         Interference emission       see data sheet and declaration of conformity         Programming interface       RS485 (≤ 600 m) ¹         Programmable parameters       Bus system (see reference at the end of the chapter)         Additional output (ppr number) ¹       Switch off / on speed ¹         Diagnostic functions       Position and parameter errors         LED status indicator       DU LED and Link/Activity LEDs in bus terminal box         4 LEDs at rear of the device         Approvals       see data sheet and declaration of conformity         Electrical data (Speed switch)         Switching accuracy       ±2 % (or 1 digit)         Switching delay       ≤ 20 ms         Mechanical       (Open-collector " or semiconductor relay ")                                                                                                    |                                   | 4,75-30 V DC (Ub (Ink))                      |
| Initializing time ≤ 500 ms after switch-on  Sensing principle Magnetic  Fieldbus interface EtherCAT  Data rate (programming interface) 100 Mbit/s  User address Automated address allocation  Steps per turn 8192 / 13 Bit  Number of turns 65536 / 16 Bit  Incremental output Rectangle TTL/HTL, TTL/RS422  Interference immunity see data sheet and declaration of conformity  Interference emission see data sheet and declaration of conformity  Programming interface RS485 (≤ 600 m) ¹  Programmable parameters Bus system (see reference at the end of the chapter)  Additional output (ppr number) ¹  Switch off / on speed ¹  Diagnostic functions Position and parameter errors  LED status indicator DUO LED and Link/Activity LEDs in bus terminal box  4 LEDs at rear of the device  Approvals see data sheet and declaration of conformity  Flectrical data (Speed switch)  Switching accuracy ±2 % (or 1 digit)  Switching accuracy ±2 % (or 1 digit)  Switching outputs 1 output (Open-collector " or semiconductor relay ")  Output switching performance 30 ∨ DC; ≤ 100 mA  Switching delay ≤ 20 ms  Mechanical  Dimensions (flange) Ø 115 mm  Shaft type Ø 115 mm  Shaft type Ø 115 mm  Shaft type Ø 115 mm Solid shaft  Flange EURO flange B10  Protection class DIN EN 60529 IP66/IP67  Operating speed ≤6000 rpm  Switching speed range ns (off) = ±2 ±6000 rpm,                                                                                                    | Short-circuit proof               | Yes                                          |
| Sensing principle       Magnetic         Fieldbus interface       EtherCAT         Data rate (programming interface)       100 Mbit/s         User address       Automated address allocation         Steps per turn       8192 / 13 Bit         Number of turns       65536 / 16 Bit         Incremental output       Rectangle TTL/HTL, TTL/RS422         Interference immunity       see data sheet and declaration of conformity         Interference emission       see data sheet and declaration of conformity         Programming interface       RS485 (≤ 600 m) ¹         Programmable parameters       Bus system (see reference at the end of the chapter)         Additional output (ppr number) ¹       Switch off / on speed ¹         Diagnostic functions       Position and parameter errors         LED status indicator       DUO LED and Link/Activity LEDs in bus terminal box         4 LEDs at rear of the device         Approvals       see data sheet and declaration of conformity         Electrical data (Speed switch)         Switching accuracy       ±2 % (or 1 digit)         Switching outputs       1 output         (Open-collector " or semiconductor relay ")         Output switching performance       30 V DC; ≤ 100 mA         Switching delay       ≤ 20 ms         Mechan                                                                                                    | Operating current without load    | ≤ 200 mA                                     |
| Fieldbus interface EtherCAT  Data rate (programming interface) 100 Mbit/s  User address Automated address allocation  Steps per turn 8192 / 13 Bit  Number of turns 65536 / 16 Bit  Incremental output Rectangle TTL/HTL, TTL/RS422  Interference immunity see data sheet and declaration of conformity  Interference emission see data sheet and declaration of conformity  Programming interface RS485 (≤ 600 m) ¹  Programmable parameters Bus system (see reference at the end of the chapter)  Additional output (ppr number) ¹  Switch off / on speed ¹  Diagnostic functions Position and parameter errors  LED status indicator DUO LED and Link/Activity LEDs in bus terminal box  4 LEDs at rear of the device  Approvals see data sheet and declaration of conformity  Electrical data (Speed switch)  Switching accuracy ±2 % (or 1 digit)  Switching outputs 1 output  (Open-collector " or semiconductor relay ")  Output switching performance 30 ∨ DC; ≤ 100 mA  Switching delay ≤ 20 ms  Mechanical  Dimensions (flange)                                                                                                    | Initializing time                 | ≤ 500 ms after switch-on                     |
| Data rate (programming interface)  User address  Automated address allocation  Steps per turn  8192 / 13 Bit  Number of turns  65536 / 16 Bit  Incremental output  Rectangle TTL/HTL, TTL/RS422  Interference immunity  see data sheet and declaration of conformity  Interference emission  Programming interface  RS485 (≤ 600 m) ¹  Programmable parameters  Bus system (see reference at the end of the chapter)  Additional output (ppr number) ¹  Switch off / on speed ¹  Diagnostic functions  Position and parameter errors  LED status indicator  DUO LED and Link/Activity LEDs in bus terminal box  4 LEDs at rear of the device  see data sheet and declaration of conformity  Flectrical data (Speed switch)  Switching accuracy  ±2 % (or 1 digit)  Switching outputs  1 output  (Open-collector " or semiconductor relay ")  Output switching performance  30 ∨ DC; ≤ 100 mA  Switching delay  Mechanical  Dimensions (flange)  Ø 115 mm  Shaft type  Ø 11 mm solid shaft  Flange  EURO flange B10  Protection class DIN EN 60529  IP66/IP67  Operating speed  ≤6000 rpm  Switching speed range  Noff) = ±2 ±6000 rpm,                                                                                                    | Sensing principle                 | Magnetic                                     |
| User address Automated address allocation  Steps per turn 8192 / 13 Bit  Number of turns 65536 / 16 Bit  Incremental output Rectangle TTL/HTL, TTL/RS422  Interference immunity see data sheet and declaration of conformity  Interference emission Programming interface RS485 (≤ 600 m) ¹  Programmable parameters Bus system (see reference at the end of the chapter) Additional output (ppr number) ¹ Switch off / on speed ¹  Diagnostic functions Position and parameter errors  LED status indicator DUO LED and Link/Activity LEDs in bus terminal box 4 LEDs at rear of the device see data sheet and declaration of conformity  Electrical data (Speed switch)  Switching accuracy  ±2 % (or 1 digit)  Output switching performance 30 ∨ DC; ≤ 100 mA  Switching delay  Mechanical  Dimensions (flange) Ø 115 mm  Shaft type Ø 11 mm solid shaft  Flange EURO flange B10  Protection class DIN EN 60529 IP66/IP67 Operating speed Se000 rpm  Switching speed range Netting speed range                                                                                                    | Fieldbus interface                | EtherCAT                                     |
| Steps per turn       8192 / 13 Bit         Number of turns       65536 / 16 Bit         Incremental output       Rectangle TTL/HTL, TTL/RS422         Interference immunity       see data sheet and declaration of conformity         Interference emission       see data sheet and declaration of conformity         Programming interface       RS485 (≤ 600 m)¹         Programmable parameters       Bus system (see reference at the end of the chapter)         Additional output (ppr number)¹       Switch off / on speed¹         Diagnostic functions       Position and parameter errors         LED status indicator       DUO LED and Link/Activity LEDs in bus terminal box         4 LEDs at rear of the device         Approvals       see data sheet and declaration of conformity         Electrical data (Speed switch)       see data sheet and declaration of conformity         Electrical data (Speed switch)       see data sheet and declaration of conformity         Switching accuracy       ±2 % (or 1 digit)         Switching outputs       1 output         (Open-collector " or semiconductor relay ")         Output switching performance       30 V DC; ≤ 100 mA         Switching delay       ≤ 20 ms         Mechanical         Dimensions (flange)       Ø 115 mm         Shaft type       Ø 11 mm solid                                                                                                    | Data rate (programming interface) | 100 Mbit/s                                   |
| Number of turns       65536 / 16 Bit         Incremental output       Rectangle TTL/HTL, TTL/RS422         Interference immunity       see data sheet and declaration of conformity         Interference emission       see data sheet and declaration of conformity         Programming interface       RS485 (≤ 600 m)¹         Programmable parameters       Bus system (see reference at the end of the chapter)         Additional output (ppr number)¹       Switch off / on speed¹         Diagnostic functions       Position and parameter errors         LED status indicator       DUO LED and Link/Activity LEDs in bus terminal box         4 LEDs at rear of the device         see data sheet and declaration of conformity         Electrical data (Speed switch)         Switching accuracy       ±2 % (or 1 digit)         Switching outputs       1 output         (Open-collector " or semiconductor relay ")         Output switching performance       30 V DC; ≤ 100 mA         Switching delay       ≤ 20 ms         Mechanical         Dimensions (flange)       Ø 115 mm         Shaft type       Ø 11 mm solid shaft         Flange       EURO flange B10         Protection class DIN EN 60529       IP66/IP67         Operating speed       ≤6000 rpm         Switching s                                                                                                    | User address                      | Automated address allocation                 |
| Incremental output Rectangle TTL/HTL, TTL/RS422 Interference immunity see data sheet and declaration of conformity Interference emission RS485 (≤ 600 m) ¹ Programming interface RS485 (≤ 600 m) ¹ Rogrammable parameters Bus system (see reference at the end of the chapter) Additional output (ppr number) ¹ Switch off / on speed ¹ Diagnostic functions Position and parameter errors  LED status indicator DUO LED and Link/Activity LEDs in bus terminal box 4 LEDs at rear of the device see data sheet and declaration of conformity  Electrical data (Speed switch) Switching accuracy £2 % (or 1 digit) Switching outputs 1 output (Open-collector " or semiconductor relay ") Output switching performance 30 V DC; ≤ 100 mA Switching delay ≤ 20 ms  Mechanical Dimensions (flange) Ø 115 mm Shaft type Ø 11 mm solid shaft Flange EURO flange B10 Protection class DIN EN 60529 Operating speed S6000 rpm Switching speed range Rectangle EURO flange B10 Switching speed range Rectangle TTL/HTL, TTL/RS422  Rectangle TTL/HTL, TTL/RS422 Rectangle at sheet and declaration of conformity Flange Flange Rectangle TTL/HTL, TTL/RS422 Restate and declaration of conformity Flange Rectangle TTL/HTL, TTL/RS422 Restate and declaration of conformity Flange Rectangle TTL/HTL, TTL/RS422 Restate and declaration of conformity Flange Rectangle TTL/HTL, TTL/RS422 Restate and declaration of conformity Flange Restate and declaration of conformity Flange Restate and declaration of conformity Fl | Steps per turn                    | 8192 / 13 Bit                                |
| Interference immunity  Interference emission  See data sheet and declaration of conformity  Programming interface  RS485 (≤ 600 m)¹  Programmable parameters  Bus system (see reference at the end of the chapter)  Additional output (ppr number)¹  Switch off / on speed¹  Diagnostic functions  Position and parameter errors  LED status indicator  DUO LED and Link/Activity LEDs in bus terminal box  4 LEDs at rear of the device  see data sheet and declaration of conformity  Electrical data (Speed switch)  Switching accuracy  ±2 % (or 1 digit)  Switching outputs  1 output  (Open-collector " or semiconductor relay ")  Output switching performance  30 ∨ DC; ≤ 100 mA  Switching delay  ≤ 20 ms  Mechanical  Dimensions (flange)  Ø 115 mm  Shaft type  Ø 11 mm solid shaft  Flange  EURO flange B10  Protection class DIN EN 60529  Operating speed  Switching speed range  ns (off) = ±2 ±6000 rpm,                                                                                                    | Number of turns                   | 65536 / 16 Bit                               |
| Interference emission see data sheet and declaration of conformity Programming interface RS485 (≤ 600 m) ¹ Programmable parameters Bus system (see reference at the end of the chapter) Additional output (ppr number) ¹ Switch off / on speed ¹ Diagnostic functions Position and parameter errors  LED status indicator DUO LED and Link/Activity LEDs in bus terminal box 4 LEDs at rear of the device  Approvals see data sheet and declaration of conformity  Electrical data (Speed switch)  Switching accuracy ±2 % (or 1 digit)  Switching outputs 1 output (Open-collector " or semiconductor relay ")  Output switching performance 30 ∨ DC; ≤ 100 mA  Switching delay ≤ 20 ms  Mechanical  Dimensions (flange) Ø 115 mm  Shaft type Ø 11 mm solid shaft  Flange EURO flange B10  Protection class DIN EN 60529 IP66/IP67  Operating speed ≤6000 rpm  Switching speed range ns (off) = ±2 ±6000 rpm,                                                                                                    | Incremental output                | Rectangle TTL/HTL, TTL/RS422                 |
| Programming interface  RS485 (≤ 600 m) ¹  Programmable parameters  Bus system (see reference at the end of the chapter)  Additional output (ppr number) ¹  Switch off / on speed ¹  Diagnostic functions  Position and parameter errors  LED status indicator  DUO LED and Link/Activity LEDs in bus terminal box  4 LEDs at rear of the device  Approvals  see data sheet and declaration of conformity  Electrical data (Speed switch)  Switching accuracy  ±2 % (or 1 digit)  Switching outputs  1 output (Open-collector " or semiconductor relay ")  Output switching performance  30 ∨ DC; ≤ 100 mA  Switching delay  Mechanical  Dimensions (flange)  Ø 115 mm  Shaft type  Ø 11 mm solid shaft  Flange  EURO flange B10  Protection class DIN EN 60529  IP66/IP67  Operating speed  ≤6000 rpm  Switching speed range  ns (off) = ±2 ±6000 rpm,                                                                                                    | Interference immunity             | see data sheet and declaration of conformity |
| Programmable parameters  Bus system (see reference at the end of the chapter)  Additional output (ppr number) ¹  Switch off / on speed ¹  Diagnostic functions  Position and parameter errors  LED status indicator  DUO LED and Link/Activity LEDs in bus terminal box  4 LEDs at rear of the device  Approvals  see data sheet and declaration of conformity  Electrical data (Speed switch)  Switching accuracy  ±2 % (or 1 digit)  Switching outputs  1 output  (Open-collector " or semiconductor relay ")  Output switching performance  30 ∨ DC; ≤ 100 mA  Switching delay  ≤ 20 ms  Mechanical  Dimensions (flange)  Ø 115 mm  Shaft type  Ø 11 mm solid shaft  Flange  EURO flange B10  Protection class DIN EN 60529  IP66/IP67  Operating speed  ≤6000 rpm  Switching speed range  ns (off) = ±2 ±6000 rpm,                                                                                                    | Interference emission             | see data sheet and declaration of conformity |
| chapter) Additional output (ppr number) ¹ Switch off / on speed ¹  Diagnostic functions Position and parameter errors  LED status indicator DUO LED and Link/Activity LEDs in bus terminal box 4 LEDs at rear of the device  Approvals see data sheet and declaration of conformity  Electrical data (Speed switch)  Switching accuracy ±2 % (or 1 digit)  Switching outputs 1 output (Open-collector " or semiconductor relay ")  Output switching performance 30 ∨ DC; ≤ 100 mA  Switching delay ≤ 20 ms  Mechanical  Dimensions (flange) Ø 115 mm  Shaft type Ø 11 mm solid shaft  Flange EURO flange B10  Protection class DIN EN 60529  IP66/IP67  Operating speed ≤6000 rpm  Switching speed range ns (off) = ±2 ±6000 rpm,                                                                                                    | Programming interface             | RS485 (≤ 600 m) <sup>1</sup>                 |
| Switch off / on speed ¹  Diagnostic functions Position and parameter errors  LED status indicator DUO LED and Link/Activity LEDs in bus terminal box 4 LEDs at rear of the device  Approvals see data sheet and declaration of conformity  Electrical data (Speed switch)  Switching accuracy ±2 % (or 1 digit)  Switching outputs 1 output (Open-collector □ or semiconductor relay □)  Output switching performance 30 ∨ DC; ≤ 100 mA  Switching delay ≤ 20 ms  Mechanical  Dimensions (flange) Ø 115 mm  Shaft type Ø 11 mm solid shaft  Flange EURO flange B10  Protection class DIN EN 60529 IP66/IP67  Operating speed ≤6000 rpm  Switching speed range ns (off) = ±2 ±6000 rpm,                                                                                                    | Programmable parameters           | · · · · · · · · · · · · · · · · · · ·        |
| Diagnostic functions       Position and parameter errors         LED status indicator       DUO LED and Link/Activity LEDs in bus terminal box         4 LEDs at rear of the device         Approvals       see data sheet and declaration of conformity         Electrical data (Speed switch)         Switching accuracy       ±2 % (or 1 digit)         Switching outputs       1 output         (Open-collector " or semiconductor relay ")         Output switching performance       30 V DC; ≤ 100 mA         Switching delay       ≤ 20 ms         Mechanical       Dimensions (flange)         Dimensions (flange)       Ø 115 mm         Shaft type       Ø 11 mm solid shaft         Flange       EURO flange B10         Protection class DIN EN 60529       IP66/IP67         Operating speed       ≤6000 rpm         Switching speed range       ns (off) = ±2 ±6000 rpm,                                                                                                    |                                   | Additional output (ppr number) <sup>1</sup>  |
| LED status indicator  DUO LED and Link/Activity LEDs in bus terminal box 4 LEDs at rear of the device  Approvals  see data sheet and declaration of conformity  Electrical data (Speed switch)  Switching accuracy  ±2 % (or 1 digit)  Switching outputs  1 output (Open-collector □ or semiconductor relay □)  Output switching performance  30 ∨ DC; ≤ 100 mA  Switching delay  ≤ 20 ms  Mechanical  Dimensions (flange)  Ø 115 mm  Shaft type  Ø 11 mm solid shaft  Flange  EURO flange B10  Protection class DIN EN 60529  IP66/IP67  Operating speed  ≤6000 rpm  Switching speed range  ns (off) = ±2 ±6000 rpm,                                                                                                    |                                   | Switch off / on speed <sup>1</sup>           |
| nal box 4 LEDs at rear of the device  Approvals see data sheet and declaration of conformity  Electrical data (Speed switch)  Switching accuracy ±2 % (or 1 digit)  Switching outputs 1 output (Open-collector □ or semiconductor relay □)  Output switching performance 30 V DC; ≤ 100 mA  Switching delay ≤ 20 ms  Mechanical  Dimensions (flange) Ø 115 mm  Shaft type Ø 11 mm solid shaft  Flange EURO flange B10  Protection class DIN EN 60529 IP66/IP67  Operating speed ≤6000 rpm  Switching speed range ns (off) = ±2 ±6000 rpm,                                                                                                    | Diagnostic functions              | Position and parameter errors                |
| Approvals       see data sheet and declaration of conformity         Electrical data (Speed switch)         Switching accuracy       ±2 % (or 1 digit)         Switching outputs       1 output         (Open-collector " or semiconductor relay ")         Output switching performance       30 V DC; ≤ 100 mA         Switching delay       ≤ 20 ms         Mechanical         Dimensions (flange)       Ø 115 mm         Shaft type       Ø 11 mm solid shaft         Flange       EURO flange B10         Protection class DIN EN 60529       IP66/IP67         Operating speed       ≤6000 rpm         Switching speed range       ns (off) = ±2 ±6000 rpm,                                                                                                    | LED status indicator              | •                                            |
| Electrical data (Speed switch)  Switching accuracy ±2 % (or 1 digit)  Switching outputs 1 output  (Open-collector " or semiconductor relay ")  Output switching performance 30 V DC; ≤ 100 mA  Switching delay ≤ 20 ms  Mechanical  Dimensions (flange) Ø 115 mm  Shaft type Ø 11 mm solid shaft  Flange EURO flange B10  Protection class DIN EN 60529 IP66/IP67  Operating speed ≤6000 rpm  Switching speed range ns (off) = ±2 ±6000 rpm,                                                                                                    |                                   | 4 LEDs at rear of the device                 |
| Switching accuracy ±2 % (or 1 digit)  Switching outputs 1 output (Open-collector " or semiconductor relay ")  Output switching performance 30 V DC; ≤ 100 mA  Switching delay ≤ 20 ms  Mechanical  Dimensions (flange) Ø 115 mm  Shaft type Ø 11 mm solid shaft  Flange EURO flange B10  Protection class DIN EN 60529 IP66/IP67  Operating speed ≤6000 rpm  Switching speed range ns (off) = ±2 ±6000 rpm,                                                                                                    | Approvals                         | see data sheet and declaration of conformity |
| Switching outputs  1 output (Open-collector " or semiconductor relay ")  Output switching performance  30 V DC; ≤ 100 mA  Switching delay  ≤ 20 ms  Mechanical  Dimensions (flange)  Shaft type  Ø 115 mm  Shaft type  Ø 11 mm solid shaft  Flange  EURO flange B10  Protection class DIN EN 60529  IP66/IP67  Operating speed  ≤6000 rpm  Switching speed range  ns (off) = ±2 ±6000 rpm,                                                                                                    | Electrical data (Speed switch)    |                                              |
| (Open-collector " or semiconductor relay ")         Output switching performance       30 V DC; ≤ 100 mA         Switching delay       ≤ 20 ms         Mechanical         Dimensions (flange)       Ø 115 mm         Shaft type       Ø 11 mm solid shaft         Flange       EURO flange B10         Protection class DIN EN 60529       IP66/IP67         Operating speed       ≤6000 rpm         Switching speed range       ns (off) = ±2 ±6000 rpm,                                                                                                    | Switching accuracy                | ±2 % (or 1 digit)                            |
| Output switching performance       30 V DC; ≤ 100 mA         Switching delay       ≤ 20 ms         Mechanical       Dimensions (flange)       Ø 115 mm         Shaft type       Ø 11 mm solid shaft         Flange       EURO flange B10         Protection class DIN EN 60529       IP66/IP67         Operating speed       ≤6000 rpm         Switching speed range       ns (off) = ±2 ±6000 rpm,                                                                                                    | Switching outputs                 | 1 output                                     |
| Switching delay ≤ 20 ms     Mechanical   Dimensions (flange) Ø 115 mm   Shaft type Ø 11 mm solid shaft   Flange EURO flange B10   Protection class DIN EN 60529 IP66/IP67   Operating speed ≤6000 rpm   Switching speed range ns (off) = ±2 ±6000 rpm,                                                                                                    |                                   | (Open-collector " or semiconductor relay ")  |
| Mechanical   Dimensions (flange) Ø 115 mm   Shaft type Ø 11 mm solid shaft   Flange EURO flange B10   Protection class DIN EN 60529 IP66/IP67   Operating speed ≤6000 rpm   Switching speed range ns (off) = ±2 ±6000 rpm,                                                                                                    | Output switching performance      | 30 V DC; ≤ 100 mA                            |
| Dimensions (flange)Ø 115 mmShaft typeØ 11 mm solid shaftFlangeEURO flange B10Protection class DIN EN 60529IP66/IP67Operating speed $\leq$ 6000 rpmSwitching speed rangens (off) = $\pm$ 2 $\pm$ 6000 rpm,                                                                                                    | Switching delay                   | ≤ 20 ms                                      |
| Shaft type $\emptyset$ 11 mm solid shaft  Flange EURO flange B10  Protection class DIN EN 60529 IP66/IP67  Operating speed ≤6000 rpm  Switching speed range ns (off) = ±2 ±6000 rpm,                                                                                                    | Mechanical                        |                                              |
| Flange EURO flange B10  Protection class DIN EN 60529 IP66/IP67  Operating speed ≤6000 rpm  Switching speed range ns (off) = ±2 ±6000 rpm,                                                                                                    | Dimensions (flange)               | ø 115 mm                                     |
| Protection class DIN EN 60529 IP66/IP67  Operating speed $\leq$ 6000 rpm  Switching speed range ns (off) = $\pm 2 \dots \pm 6000$ rpm,                                                                                                    | Shaft type                        | ø 11 mm solid shaft                          |
| Operating speed ≤6000 rpm  Switching speed range ns (off) = $\pm 2 \dots \pm 6000$ rpm,                                                                                                    | Flange                            | EURO flange B10                              |
| Switching speed range ns (off) = $\pm 2 \dots \pm 6000$ rpm,                                                                                                    | Protection class DIN EN 60529     | IP66/IP67                                    |
|                                                                                                    | Operating speed                   | ≤6000 rpm                                    |
|                                                                                                    | Switching speed range             | •                                            |

|                              | PMG10                                        |
|------------------------------|----------------------------------------------|
| Operating torque typically.  | 10 Ncm                                       |
| Rotor torque                 | 1 kgcm <sup>2</sup>                          |
| Maximum permitted shaft load | ≤ 450 N axial                                |
|                              | ≤ 650 N radial                               |
| Materials                    | Housing: aluminium alloy                     |
|                              | Shaft: stainless steel                       |
| Operating temperature        | −40+85 °C                                    |
| Relative humidity            | 95 % not condensing                          |
| Resistance                   | IEC 60068-2-6                                |
|                              | Vibration 30 g, 10-2000 Hz                   |
|                              | IEC 60068-2-27                               |
|                              | Shocks 400 g, 1 ms                           |
| Corrosion protection         | see data sheet and declaration of conformity |
| Weight approx.               | 2,7 kg <sup>II</sup>                         |
| Connection                   | Bus connection terminal box                  |
|                              | Terminal box <sup>II</sup>                   |

Programmable product variant only

# 8.1 Solid shaft encoder dimensions with EURO flange B10

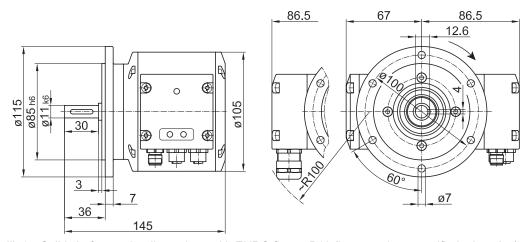

III. 17: Solid shaft encoder dimensions with EURO flange B10 (in mm unless specified otherwise)

According to product variant

8 | Technical data Baumer

# 8.2 Solid shaft encoder dimensions with housing base B3

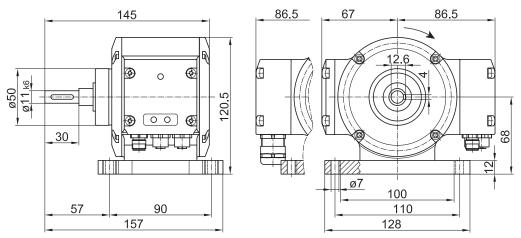

III. 18: Solid shaft encoder dimensions with housing base B3 (all in mm unless specified otherwise)

Baumer List of illustrations

# List of illustrations

| III. 1  | Description PMG10                                                                                                    | 9  |
|---------|----------------------------------------------------------------------------------------------------|----|
| III. 2  | Mounting accessories                                                                                                 | 10 |
| III. 3  | Attach coupling onto encoder shaft                                                                                   | 11 |
| III. 4  | Installing encoder, mounting device and coupling                                                                     | 13 |
| III. 5  | Attach coupling onto encoder shaft                                                                                   | 14 |
| III. 6  | Mounting encoder onto drive shaft                                                                                    | 16 |
| III. 7  | Permissible mounting errors (dimensions in mm)                                                                       | 17 |
| III. 8  | Correct assembly of a claw coupling                                                                                  | 18 |
| III. 9  | Terminals PMG10 EtherCAT                                                                                             | 20 |
| III. 10 | Mating connector (4-pin, A-coded)                                                                                    | 21 |
| III. 11 | Mating connector (4-contact, D-coded)                                                                                | 21 |
| III. 12 | Output signals with positive direction of rotation (zero pulse R+ and R- are only available at additional output II) | 22 |
| III. 13 | Terminals assignment                                                                                                 |    |
| III. 14 | Z-PA.SDL.1 WLAN adapter (ordering ref.: 11190106)                                                                    | 26 |
| III. 15 | Uninstall encoder, mounting device and coupling                                                                      | 28 |
| III. 16 | Uninstall encoder, mounting device and coupling                                                                      | 30 |
| III. 17 | Solid shaft encoder dimensions with EURO flange B10 (in mm unless specified otherwise)                               | 33 |
| III. 18 | Solid shaft encoder dimensions with housing base B3 (all in mm unless specified otherwise)                           | 34 |

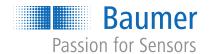

www.baumer.com